# **ΠΑΡΑΡΤΗΜΑ Α (1ου ΜΑΘΗΜΑΤΟΣ): ΠΑΡΑ∆ΕΙΓΜΑΤΑ BUGS**

#### **1 EXAMPLE 1: BIRTHWEIGHT & ESTRIOL LEVEL**

## *1.1 Model (Bug file)*

```
model example1; 
const n=31; # n=sample size 
var estriol[n], # estriol level of pregant woman 
      birth[n], # birthweight 
      mu[n], # regression expected value 
      a. star, a, b, tau, s2; # model parameters, # tau = precision, s2=1/tau error variance 
data estriol,birth in 'estriol.dat'; 
inits in 'estriol2.ini'; 
{ 
# definition of likelihood function 
# 
        for (i \text{ in } 1:n) {
                birth[i]~dnorm( mu[i], tau ); # random component
# systematic component & link function 
                 mu[i]<-a.star+b*(estriol[i]-mean(estriol[])); 
         } 
# prior distributions 
# 
         a.star~dnorm( 0, 1.0E-04 ); # normal prior for a 
       b~dnorm( 0, 1.0E-04 ); # normal prior for b
         tau~dgamma( 1.0E-04 , 1.0E-04 ); # gamma prior for precision 
        s2<-1/tau; a<-a.star-b*mean(estriol[]); 
}
```
# *1.2 Initial Values (estriol2.ini)*

list(a.star=0.0, b=0.0, tau=1.0)

### *1.3 Data (estriol.dat)*

24 43

# **2 EXAMPLE 2: BEETLES DATASET**

## *2.1 Model (Bug file)*

```
model beetles; 
const<br>N = 8;
           # number of doses
var 
 r[N],p[N],x[N],n[N],alpha,alpha.star,beta,r.hat[N], odds.ratio; 
data x, n, r in "beetles.dat"; 
inits in "beetles.in"; 
{ 
 for (i in 1:N) {
  r[i] \sim \text{dbin}(p[i], n[i]);
   logit(p[i]) <- alpha.star + beta*(x[i]-mean(x[]));
   r.hat[i] <- p[i]*n[i]; # fitted values
  } 
 alpha.star \sim dnorm(0.0, 1.0E-3);
 beta \sim \text{dnorm}(0.0, 1.0E-3);alpha \leq - alpha.star - beta*mean(x[]);
 odds.ratio <- exp( beta ) 
}
```
# *2.2 Initial Values (beetles.ini)*

list(alpha.star=0, beta=0)

# *2.3 Data (beetles.dat)*

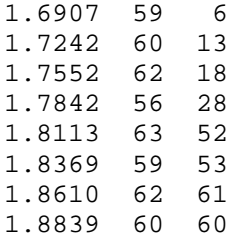

### **3 EXAMPLE 3: WAIS & SENILITY SYMPTOMS**

## *3.1 Model (Bug file)*

```
model example3; 
const n=54; \# number of observations
var wais[n], # wais measurement 
     symptom[n], # symptom binary indicator
      p[n], # probability of symptom appearance 
     alpha, # alpha parameter
     beta, # beta parameter
      odds.ratio, # odds ratio 
 x.fifty, # value of x for p=1/2 
 p.meanx; # fitted probability for x=mean(x) 
data wais, symptom in 'wais.dat'; 
inits in 'wais.ini'; 
{ 
# Likelihood Definition 
       for (i \text{ in } 1:n) {
# random component 
                symptom[i]~dbern( p[i] ); 
# systemantic component & link function 
                logit( p[i] ) <- alpha + beta * wais[i]; 
        } 
# calculation of odds ratio 
        odds.ratio<-exp(beta); 
# priors for alpha and beta 
        alpha~dnorm(0.0, 0.00001); 
        beta~dnorm(0.0, 0.00001); 
# x.fifty 
        x.fifty<- -alpha/beta 
# symptom probability for mean of observed wais 
        p.meanx<-exp( alpha+beta*mean(wais[]) )/ 
(1+exp(alpha+beta*mean(wais[]) ) ) 
}
```
*3.2 Initial Values (wais.ini)* 

list( alpha=0.0, beta=0.0 )

#### *3.3 Data (wais.dat)*

 $\begin{array}{cc} 9 & & 1 \\ 13 & & 1 \end{array}$ 13 1 6 1  $\begin{array}{cc} 8 & \hspace{1.5cm} 1 \\ 10 & \hspace{1.5cm} 1 \end{array}$  $\begin{array}{cc} 10 & & 1 \\ 4 & & 1 \end{array}$  $\begin{array}{cc}\n4 & 1 \\
14 & 1\n\end{array}$  $\begin{array}{ccc}\n14 & 1 \\
8 & 1\n\end{array}$  $\begin{array}{ccc}\n8 & & 1 \\
11 & & 1\n\end{array}$ 11 1  $\,1$ 9 1  $\begin{array}{ccc} 7 & & 1 \\ 5 & & 1 \end{array}$  $\frac{1}{1}$  $\begin{array}{ccc} 14 & & 1 \\ 13 & & 0 \end{array}$ 13 16 0  $\begin{array}{ccc} 10 & & 0 \\ 12 & & 0 \end{array}$  $\begin{array}{ccc} 12 & & 0 \\ 11 & & 0 \end{array}$  $\begin{array}{ccc} 11 & & 0 \\ 14 & & 0 \end{array}$  $14$  0<br> $15$  0  $\begin{array}{ccc} 15 & \hspace{1.5cm} 0 \\ 18 & \hspace{1.5cm} 0 \end{array}$  $\frac{18}{7}$  $\begin{matrix} 0 \\ 0 \end{matrix}$ 16

# **4 EXAMPLE 4: BREAST CANCER & AGE AT 1st BIRTH**

# *4.1 Model (Bug file)*

```
model example4; 
const n=4; # number of cells
var status[n], # study group (1=case, 0=control) 
 age[n], # age at 1st birth (0=age<30, 1=age>29) 
 counts[n], # cell counts 
 lambda[n], # expected number of cells 
     mu, \# constant parameter
     a, \qquad # status effect
     b, \# age effect
      ab, # interactio between status and age 
      odds.ratio; # odds ratio 
data status, age, counts in 'breast.dat'; 
inits in 'breast.ini'; 
{ 
# Likelihood Definition 
       for (i in 1:n) {
# random component 
counts[i]~dpois( lambda[i] );<br># systemantic component & link
               systemantic component & link function
                log( lambda[i] ) <- mu + a*status[i] +b*age[i]+ 
ab*status[i]*age[i]; 
        } 
# calculation of odds ratio 
        odds.ratio<-exp(ab); 
# priors for model parameters 
        mu~dnorm(0.0, 0.00001); 
        a~dnorm(0.0, 0.00001); 
        b~dnorm(0.0, 0.00001); 
        ab~dnorm(0.0, 0.00001); 
}
```
*4.2 Initial Values (breast.ini)* 

list(mu=0,a=0,b=0,ab=0)

### *4.3 Data (breast.dat)*

- 1 1 683
- 1 0 2537
- 0 1 1498
- 0 0 8747

### **5 EXAMPLE 5: 2x2x2 COMMON ODDS RATIO ESTIMATION: PASSIVE SMOKING & CANCER ADJUSTING FOR SMOKING STATUS**

## *5.1 ANALYSIS 1: DIFFERENT RISK PER SMOKING STATUS*

#### **5.1.1 Model (Bug File)**

```
model ex5notcommonOR; 
const n=8, 
      p=4;var 
       smoking[n], 
       status[n], 
       passive[n], 
       counts[n], 
       b[2,p], 
       lambda[n], 
      or[2];
data smoking, status, passive, counts in 'smoke.dat'; 
inits in 'smoke.ini'; 
\left\{ \right.# 
# model for 1st table (nonsmokers) 
         for (i in 1:4) { 
                  counts[i]~dpois( lambda[i] ); 
                 log(lambda[i]) \leftarrow b[1,1] + b[1,2]*status[i] +b[1,3]*passive[i] + b[1,4]*status[i]*passive[i];
         } 
# 
# model for 2nd table (smokers) 
         for (i in 5:8) { 
                  counts[i]~dpois( lambda[i] ); 
                  log(lambda[i])<- b[2,1] + b[2,2]*status[i] + 
b[2,3]*passive[i] + b[2,4]*status[i]*passive[i];
         } 
# priors 
        for (i \text{ in } 1:2) {
                 for (j in 1:p) {
                 b[i,j]\sim\text{dnorm}(0.0, 1.0E-04) } 
 } 
# odds ratios 
        or[1]<-exp(b[1,4])or[2]<-exp(b[2,4])}
5.1.2 Initial Values (smoke.ini) 
      list(b=c(0,0,0,0,0,0,0,0))5.1.3 Data (smoke.dat) 
0 1 1 120 
0 1 0 111 
0 0 1 80 
0 0 0 155 
1 1 1 161 
1 1 0 117
```
1 0 1 130 1 0 0 124

# *5.2 ANALYSIS 2: COMMON RISK PER SMOKING STATUS*

```
5.2.1 Model (Bug File) 
model ex5commonOR; 
const n=8, 
      p=4;var 
       smoking[n], 
       status[n], 
       passive[n], 
       counts[n], 
       b[2,p-1], 
       ab, 
       lambda[n], 
       or; 
data smoking, status, passive, counts in 'smoke.dat'; 
inits in 'smoke2.ini'; 
{ 
# 
# model for 1st table (nonsmokers) 
         for (i in 1:4) { 
                  counts[i]~dpois( lambda[i] ); 
                  log(lambda[i])<- b[1,1] + b[1,2]*status[i] + 
b[1,3]*passive[i] + ab*status[i]*passive[i]; 
         } 
# 
# model for 2nd table (smokers) 
         for (i in 5:8) { 
                  counts[i]~dpois( lambda[i] ); 
                 log(lambda[i]) \leftarrow b[2,1] + b[2,2]*status[i] +b[2,3]*passive[i] + ab*status[i]*passive[i]; 
         } 
# priors 
        for (i \text{ in } 1:2) {
                 for (j in 1:p-1) {
                 b[i,j]~dnorm(0.0, 1.0E-04); } 
         } 
         ab~dnorm(0.0, 1.0E-04); 
# odds ratios 
         or<-exp(ab) 
}
```
#### **5.2.2 Initial Values (smoke2.ini)**

 $list(b=c(0,0,0,0,0,0,0),ab=0)$